# Bilderbuchrallye mit textlosen Bilderbüchern

Lesemotivation für Kindergarten und Grundschule

Auch für textlose Bilderbücher gibt es zahlreiche Ideen, um die Lesemotivation zu fördern. Die Bilderbuchrallye vereint gleich viele davon und kann mit beliebig vielen Stationen aufgebaut werden, an denen Kindergartenund Grundschulkinder spielerisch an textlose Bilderbücher herangeführt werden. Bei vielen Ideen ist es außerdem möglich Mehrsprachigkeit miteinzubauen. Die Spielideen können ggf. auch mit anderen als den genannten Titeln aufgebaut werden.

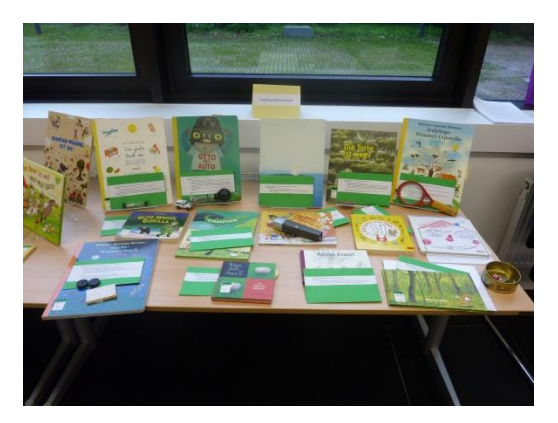

# Thé Tjong-Khing: Die Torte ist weg. ISBN 978-3895651731

Mit Ausschnitten aus dem Bilderbuch Memory spielen.

# Vorbereitung

Zu einzelnen Motiven des Bilderbuchs werden mit Hilfe einer Schablone Memory-Karten gebastelt. Dazu werden Kopien (in Farbe oder schwarzweiß) einzelner Seiten in doppelter Ausfertigung erstellt, mit einer Schablone einzelne Motive umrandet, ausgeschnitten und laminiert. Schwarzweiß-Kopien können noch nachträglich ausgemalt werden. 2 x 10 Memory-Kärtchen sind ausreichend.

# **Material**

20 Memorykärtchen

# Durchführung

Alle Teilnehmer/-innen spielen mit den Karten Memory.

### Variante 1

Die Bildkarten werden unter den Teilnehmern/-innen aufgeteilt. (Bei einer sehr kleinen Anzahl von Teilnehmern/-innen, erhält jede/r maximal fünf Karten. Der Rest wird weggelegt. Alle sehen sich gemeinsam das Bilderbuch an und jede/r Teilnehmer/-in versucht, die Motive seiner Bildkarten im Buch zu wiederzufinden.)

### Variante 2

Jede/r Teilnehmer/-in sucht sich fünf Karten aus und erzählt zu seinen/ihren Bildern eine Geschichte

# Mehrsprachigkeit

Die Motive der Bildkarten werden in einer anderen Sprache beschrieben. Die Geschichte wird in einer anderen Sprache erzählt.

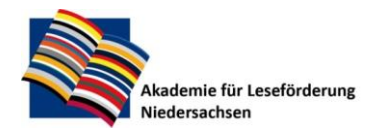

Gottfried Wilhelm Leibniz Bibliothek Waterloostr 8 30169 Hannover

# Wimmel-Bilderbuch von Rotraut Susanne Berner

Ein Kim-Spiel zur Übung der Merkfähigkeit.

# Vorbereitung

Einzelne Seiten eines beliebigen Bilderbuchs von R.S. Berner werden kopiert, mit Hilfe von Schablonen werden acht postkartengroße Karten erstellt.

# **Material**

Acht Spielkarten

# Durchführung

- 1. Ein/e Teilnehmer/-in wählt eine Karte aus.
- 2. Alle Teilnehmer/-innen sehen sich die Karte intensiv an. Die übrigen Teilnehmer/-innen überlegen sich zwei Fragen zu der abgelegten Karte. Dann wird sie verdeckt abgelegt.
- 3. Die übrigen Teilnehmer/-innen stellen dem/der Ersten die Fragen. Der/die Erste beantwortet sie.

# Mehrsprachigkeit

Das Frage-/Antwortspiel wird in einer anderen Sprache durchgeführt.

# Béatrice Rodriguez: Der Hühnerdieb. ISBN 978-3779502029

### Vorbereitung

Zu dem Buch "Der Hühnerdieb" wird ein Würfel-Brettspiel erstellt. (Bitte Vorlage bei der Akademie anfragen)

### **Material**

Brettspiel, vier Spielfiguren, Würfel

# Durchführung

- 1. Alle Teilnehmer/-innen sehen sich das Bilderbuch gemeinsam an.
- 2. Alle Teilnehmer/-innen spielen gemeinsam das Würfelspiel.

### Mehrsprachigkeit

Die Begriffe für "Fuchs" und "Huhn" werden in anderen Sprachen gesammelt.

# Hervé Tullet: Mitmachbuch. ISBN 978-3841100160

Das Buch ist selbsterklärend.

# Durchführung

- 1. Ein/e Teilnehmer/-in nimmt sich das Buch.
- 2. Der/die Teilnehmer/-in führt die Anweisung auf der ersten Seite durch und blättert um.

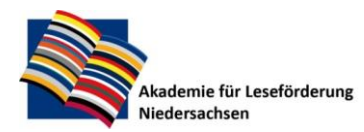

Gottfried Wilhelm Leibniz Bibliothek Waterloostr 8 30169 Hannover

3. Der/die Teilnehmer/-in gibt das Buch an seine/n rechte/n Nachbarn/-in weiter, der/die die nächste Anweisung ausführt usw.

# Mehrsprachigkeit

Die Begriffe für Farben in anderen Sprachen werden gesammelt.

# Lilli L'Arronge: Chaos in Bad Berleburg. ISBN 978-3-941087-76-7

Dinge suchen/Dinge ordnen.

# **Material**

selbstgebasteltes oder ausrangiertes Mikrofon

# Durchführung

- 1. Das Buch wird auf der vorletzten Doppelseite aufgeschlagen.
- 2. Jede/r Teilnehmer/-in sucht drei Dinge, die gelb, rot, blau etc. sind.
- 3. Jede/r Teilnehmer/-in sucht drei Dinge, die zusammengehören (Ober-/Unterbegriff): Feuerwehrmann, Arzt und Kameramann sind Berufe. (Ergänzung: Welche Berufe gibt es noch?) Batman, Luftballon, Hubschrauber sind Dinge, die fliegen können. (Ergänzung: Welche Dinge können noch fliegen?)
- 4. Ein/e Teilnehmer/-in nimmt das Mikrofon und erzählt, wie es zu dem Chaos gekommen ist.
- 5. Alle Teilnehmer/-innen sehen sich gemeinsam das ganze Buch an.

# Mehrsprachigkeit

Die jeweiligen Ober- und Unterbegriffe werden in andere Sprachen übersetzt.

# Rotraut Susanne Berners Nacht-Wimmelbuch. ISBN 978-3-8369-5199-9

# **Material**

Spielsteine (z.B. Mühle-Steine)

### Durchführung Ratespiel 1

- 1. Jede/r Teilnehmer/-in erhält einen Spielstein.
- 2. Das Buch wird auf der S. 7/8 aufgeschlagen.
- 3. Ein/e Teilnehmer/-in beginnt etwas zu erzählen, das es auf dem Bild zu sehen gibt. z.B. "Ich sehe ein Tier mit großen Augen, das im Fenster der Kirche sitzt."
- 4. Der/die Teilnehmer/-in, der/die dieses Tier zuerst entdeckt, sagt den Namen des Tieres in die Runde. Wenn es stimmt, darf er/sie seinen/ihren Spielstein auf das Tier setzen.

# Durchführung Ratespiel 2

- 1. Ein/e Teilnehmer/-in erzählt etwas, das entweder wahr oder falsch ist.
- 2. Die anderen müssen raten, ob die Aussage stimmt oder nicht stimmt.
	- z.B. Der Polizist, der mit dem Radfahrer spricht, hat eine grüne Mütze auf dem Kopf.
	- z.B. In der Bibliothek findet eine Lesenacht statt.

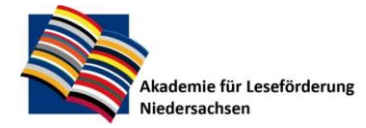

Gottfried Wilhelm Leibniz Bibliothek Waterloostr 8 30169 Hannover

# Peggy Rathmann: Gute Nacht Gorilla. ISBN 978-3-89565-177-9

### Tierlaute nachahmen / Hörbild

# Durchführung

- 1. Alle Teilnehmer/-innen sehen sich gemeinsam das Buch bis zu der S. 19/20 aufgeschlagen.
- 2. Jede/r Teilnehmer/-in wählt ein Tier und überlegt sich dazu einen passenden Tierlaut. Es können auch Tiere ausgewählt werden, die nicht im Buch abgebildet sind, aber auch im Schlafzimmer sein könnten (z.B. Hund, Katze).
- 3. Dann wird die nächste Seite aufgeschlagen und alle ahmen ihren Tierlaut nach. Sobald die nächste Seite aufgeschlagen wird, verstummen alle wieder.
- 4. Alle sehen sich das Buch gemeinsam bis zum Schluss an.

# Mehrsprachigkeit

Tierlaute werden in anderen Sprachen nachgeahmt.

# Séverin Millet: In einer Vollmondnacht in meinem Garten.

# ISBN 978-3-407-82095-2

Taschenlampenlesung, Tipp: Am wirkungsvollsten ist eine Taschenlampenlesung natürlich, wenn der Raum abgedunkelt ist.

# Material

#### Taschenlampe

### Durchführung

- 1. Die erste Seite des Buches wird aufgeschlagen.
- 2. Mit einer Taschenlampe zeigt eine Person auf abgebildete Motive (z.B. Mond, Baum) und liest den Satz "In einer Vollmondnacht in meinem Garten sah ich..."
- 3. Eine andere Person benennt die Motive, auf die die Taschenlampe zeigt.
- 4. Gemeinsam wird das gesamte Bilderbuch und die mit ihm erzählte Geschichte "erlesen", indem mit der Taschenlampe jeweils bestimmte Motive angeleuchtet werden.

# Mehrsprachigkeit

Die Begriffe für die angeleuchteten Motive werden in anderen Sprachen genannt.

# Antje Damm: Was ist das? Ein Spiel- und Ratebuch.

# ISBN 978-3-8369-5231-6

#### Ratespiel

### Durchführung

- 1. Ein/e Teilnehmer/-in spielt Daumenkino.
- 2. Ein/e andere/r Teilnehmer/-in sagt "Stopp".
- 3. Alle Teilnehmer/-innen raten, was auf dem Bild dargestellt ist.

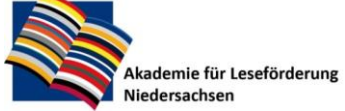

Gottfried Wilhelm Leibniz Bibliothek Waterloostr 8 30169 Hannover

4. Es wird eine Seite vor- oder zurückgeblättert und beschrieben, was auf dem Bild zu sehen ist.

# Eilika Mühlenberg: Camping. ISBN 978-3-7152-0673-8

Spiel "Ich sehe was, was Du nicht siehst"

# Durchführung

- 1. Das Buch wird auf der letzten Seite aufgeschlagen.
- 2. Ein/e Spieler/-in beginnt: "Ich sehe was, was Du nicht siehst, und das ist gelb …"
- 3. Die anderen raten, was es ist.

# Patrick George: Lass mich frei! ISBN 978-3-89565-311-7

#### Tiere mit selbst ausgedachten Befreiungssprüchen befreien

*Idee nach Praxiskonzepten zu den Büchern des Deutschen Jugendliteraturpreises 2017 von Katja Eder, <http://www.djlp.jugendliteratur.org/praxiskonzepte-28.html>*

### **Material**

Tuch, Leinensack, Tierfiguren wie im Buch (Tiger, Elch, Bär, Elefant…)

# Durchführung

- 1. Die Tiere werden nacheinander aus einem Leinensack gezogen. Jede/r, der ein Tier "befreit", denkt sich dazu einen Spruch aus, z.B. "1,2,3 – Das Tier ist frei!" oder "1,2,3,4 – komm her zu mir!".
- 2. Anschließend gucken sich alle das Bilderbuch an und wiederholen gemeinsam beim Umblättern die ausgedachten Befreiungssprüche.

# Mehrsprachigkeit

Die Begriffe für die Tiere werden in unterschiedlichen Sprachen genannt.

# Ole Könnecke: Das große Buch der Bilder und Wörter.

# ISBN 978-3-446-23588-5

Kim-Spiel zur Übung der Merkfähigkeit

# Durchführung

- 1. Alle Teilnehmer/-innen sehen sich die Seite "Badezimmer" so lange an wie die Sanduhr läuft.
- 2. Der/die erste Teilnehmer/-in nimmt das Buch.
- 3. Der/die zweite Teilnehmer/-in zählt so viele Gegenstände auf, wie er im Gedächtnis behalten hat.

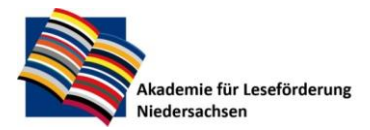

# Mehrsprachigkeit

Die Begriffe für die abgebildeten Motive werden in anderen Sprachen genannt. (Wenn Kinder schon schreiben können, können diese auch auf die Klebezettel geschrieben und unter die deutschen Wörter geklebt werden.)

# Silvia Borando: Pass auf! ISBN 978-3-7725-2921-4

Illustrationen mit wörtlicher Rede ergänzen

# Material

Klebezettel in Form von Sprechblasen

# Durchführung

Die in dem Bilderbuch dargestellten Szenen, auf denen die beiden Kinder hinter den Fensterscheiben zu sehen sind, werden mit eigenen Texten zu möglichen Gedanken oder Aussprüchen der Kinder ergänzt.

- 1. Das Buch wird auf der ersten Doppelseite mit den beiden Kindern aufgeschlagen und ein möglicher Text auf die Sprechblasen-Klebezettel geschrieben.
- 2. Kinder, die noch nicht schreiben können, können ihren Text einem Erwachsenen sagen, der diesen dann aufschreibt.
- 3. Anschließend wird mit weiteren Doppelseiten, auf denen die Kinder in unterschiedlichen Gefühlslagen zu sehen sind, so verfahren.
- 4. Am Ende sehen sich alle das Buch gemeinsam an.

### Mehrsprachigkeit

Die Texte werden in der Herkunftssprache der Kinder aufgeschrieben.

# John Hare: Ausflug zum Mond. 978-3-89565-381-0

### Vorbereitung

Zentrale Begriffe vor dem "Lesen" der Geschichte klären ("Textvorentlastung"):

Vor der gemeinsamen Betrachtung der Geschichte werden zentrale Figuren/Gegenstände/Fahrzeuge etc. auf Bildkärtchen (Ausschnitte aus dem Buch) angesehen und die entsprechenden Wörter mit den Kindern erarbeitet bzw. erklärt.

### **Material**

Bildkarten (in der Größe von Memory-Karten) zu sechs Begriffen: Mond, Erde, Raumschiff, Astronaut, Außerirdischer, Stifte; Ausmalvorlagen, Wachsmalstifte

# Durchführung

- 1. Alle sehen sich die Bildkärtchen aus dem Umschlag an und beschreiben, was sie sehen.
- 2. Dann sehen sich alle das Bilderbuch gemeinsam an.
- 3. Reihum erzählt jeder, was er auf einer Seite sieht und wie die Geschichte sich weiterentwickelt.

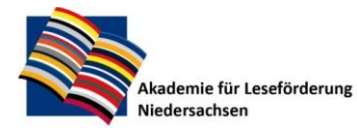

Gottfried Wilhelm Leibniz Bibliothek Waterloostr 8 30169 Hannover

4. Nach dem gemeinsamen "Lesen" können Ausmalvorlagen von Außerirdischen gestaltet werden.

# 96-Wimmelbuch. Unser Tag im Stadion. ISBN 978-3761630471

Mit einem Strohhalm werden kleine Papierkreise angesaugt und auf Gegenstände oder Personen gelegt. Alternativ könnten auch zwei Magneten, einer auf die Unterseite- und einer auf die Oberseite des Buches, eingesetzt werden.

# Material

Strohhalme, Papierkreise bzw. 2 Magneten.

# Durchführung

- 1. Ein/e Teilnehmer/-in erzählt, was sie auf einer Doppelseite entdeckt, z.B. "Ich sehe einen Mann, der ein Loch in einer Hose hat." Oder: "Ich sehe einen Hund, der eine Wurst essen will."
- 2. Ein/e zweite/r Teilnehmer/-in saugt mit einem Strohhalm einen Papierkreis an und legt ihn auf die entsprechende Figur bzw. Szene.

# Rotraut Susanne Berners Herbst-Wimmelbuch. ISBN 3-8067-5101-3

# Vorbereitung

In einem Wimmelbilderbuch werden Gegenstände, Personen, Motive mit einem Post-it-Zettel zugeklebt und mit Nummern von 1 bis 6 versehen.

# **Material**

Würfel, Post-It-Zettel

### Durchführung

- 1. Ein/e Teilnehmer/-in würfelt.
- 2. Ein/e andere/r Teilnehmer/-in errät, was sich hinter dem Zettel mit dieser Zahl verbirgt.
- 3. Dann wird der Zettel entfernt und der Gegenstand benannt.
- 4. Dann wird der Zettel wieder aufgeklebt.

# Andrew Knapp: Wo ist Momo? Ein Such-und-Findebuch mit Hund.

# ISBN 978-3-7373-5931-3

Suchen und Finden mit dem Blue-Bot

# Vorbereitung

Aus dem Bilderbuch werden fünf der Suchbilder auf den rechten Seiten kopiert, durchnummeriert und in die Rasterfolie gesteckt. Die quadratischen Bilder auf der linken Seite werden ebenfalls kopiert und einzeln in der Rasterfolie verteilt. Die Bilder von Momo werden mit der Zahl 6 versehen. Jedes Feld der Rasterfolie sollte am Ende mit einem Gegenstand oder Suchbild gefüllt sein.

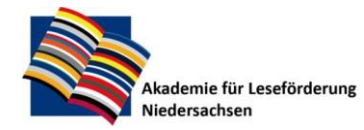

Gottfried Wilhelm Leibniz Bibliothek Waterloostr 8 30169 Hannover

# **Material**

Blue-Bot, transparente Rasterfolie mit 24 Einsteckkarten, Kopien der Suchbilder und Gegenstände, ein Würfel

# Durchführung

- 1. Ein/e Teilnehmer/-in würfelt und setzt den BlueBot auf das gewürfelte Feld (bei einer 6 wird ein Feld mit Momo ausgesucht).
- 2. Der/Die Teilnehmer/-in sieht sich das Feld genau an und sucht einen Gegenstand aus dem Suchbild aus.
- 3. Dieser Gegenstand muss auf einem anderen Feld der Folie gefunden werden.
- 4. Nun wird der BlueBot durch drücken der Richtungspfeile zu dem Gegenstand geschickt. Für jedes Feld, das er gehen muss, wird entsprechend der Vorwärts- oder Rückwärtsknopf gedrückt. Für Drehungen muss die gekrümmte Pfeiltaste gedrückt werden. Durch drücken des "Go"-Knopfes fährt der BlueBot los.
- 5. Wenn der/die Teilnehmer/-in mit dem BlueBot das richtige Feld erreicht hat, drückt man auf "X" um den aktuellen Befehl zu löschen.
- 6. Jetzt ist der/die nächste dran.

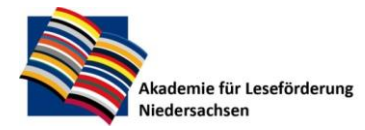

Gottfried Wilhelm Leibniz Bibliothek Waterloostr. 8 30169 Hannover